## **Algebraic Representations of Dilations**

You dilate a figure using the origin as the center of dilation. Multiply each coordinate by the scale factor. The scale factor is the number that describes the change in size in a dilation.

Using the origin O as the center of dilation, dilate ∆ABC by a scale factor of 2.5.

 $A(2, 2) \rightarrow A'(2.5 \bullet 2, 2.5 \bullet 2)$  or  $A'(5, 5)$ 

 $B(4, 0) \rightarrow B'(2.5 \bullet 4, 2.5 \bullet 0)$  or  $B'(10, 0)$ 

 $C(4, 2) \rightarrow C'(2.5 \bullet 4, 2.5 \bullet 2)$  or  $C'(10, 5)$ 

## **Using the origin as the center of dilation, dilate**  ∆**ABC by a scale factor of 2. Graph the dilation.**

1.  $A(1, 2) \rightarrow A'(2 \cdot 1, 2 \cdot 2)$  or  $A'(\underline{\hspace{1cm}}, \underline{\hspace{1cm}})$  $B(2, 0) \to B'$   $\bullet$  2,  $\bullet$  0) or  $B'$   $\quad \, \,$ ,  $\qquad \qquad$  $C(3, 3) \rightarrow C'(\_\_\_\_ \bullet 3, \_\_\_\_ \bullet 3)$  or  $C'(\_\_\_ \,, \_\_\_)$ 

When the scale factor is a fraction between 0 and 1, the image is smaller than the original figure. Using the origin O as the center of dilation, dilate

.

∆ABC by a scale factor of  $\frac{1}{2}$ 3

$$
A(3, 3) \rightarrow A'\left(\frac{1}{3} \cdot 3, \frac{1}{3} \cdot 3\right) \text{ or } A'(1, 1)
$$
  

$$
B(6, 0) \rightarrow B'\left(\frac{1}{3} \cdot 6, \frac{1}{3} \cdot 0\right) \text{ or } B'(2, 0)
$$
  

$$
C(6, 6) \rightarrow C'\left(\frac{1}{3} \cdot 6, \frac{1}{3} \cdot 6\right) \text{ or } C'(2, 2)
$$

**Using the origin as the center of dilation, dilate**  <sup>∆</sup>**ABC by a scale factor of <sup>1</sup> 2 . Graph the dilation.** 

2.  $A(8, 0) \rightarrow A'\left(\frac{1}{2} \cdot 8, \frac{1}{2} \cdot 0\right)$ 2 2 or  $A'(\_\_\_\ ,\_\_\_)$  $B(4, 4) \rightarrow B'(\_\_\_\_\_4, \_\_\_\_4)$  or  $B'(\_\_\_3, \_\_\_)$  $C(6, 8) \rightarrow C'$  • 6, • 8) or  $C'(\phantom{0}, \phantom{0})$ 

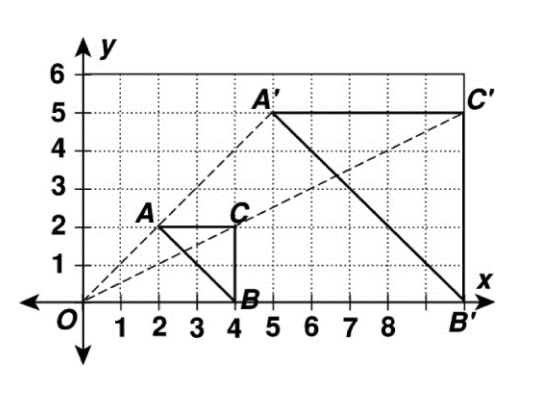

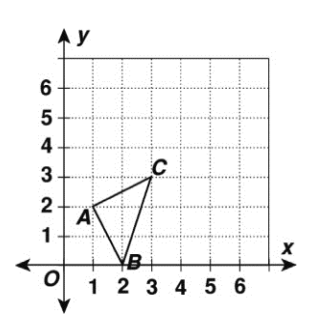

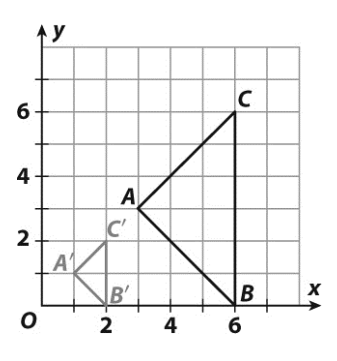

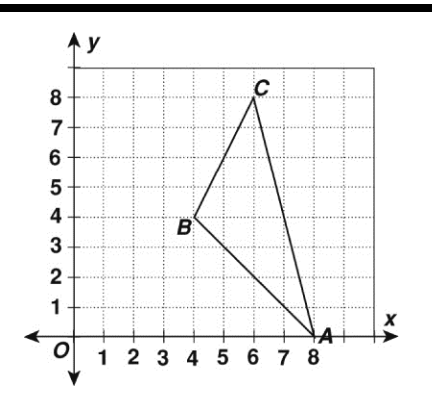

## **Algebraic Representations of Dilations Reading Strategies: Build Vocabulary LESSON 10-2**

A **dilation** changes the size of a figure without changing its shape. Some dilations are **enlargements**. Some dilations are **reductions**.

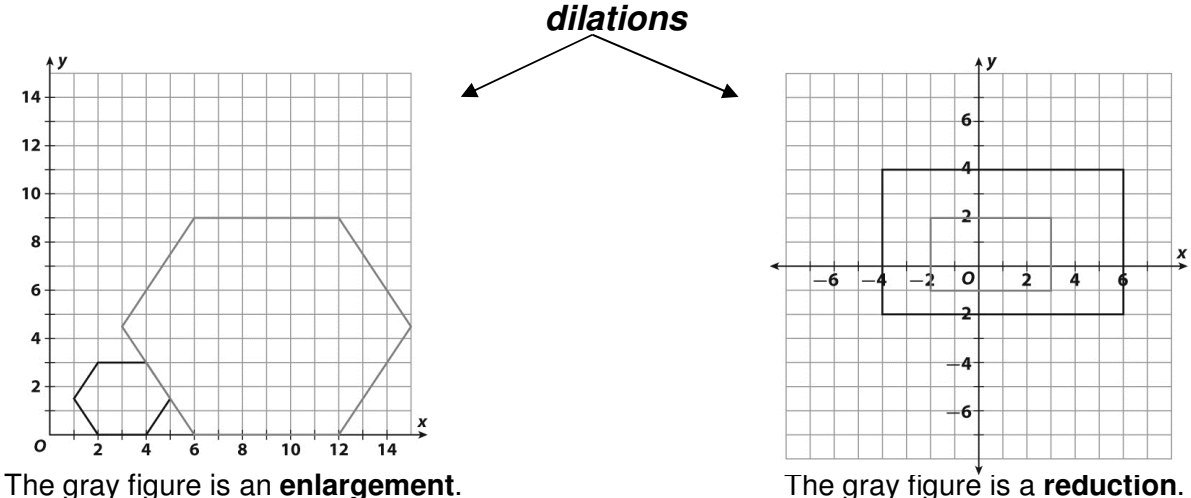

The gray figures are called **images** of the black figure.

The black figures are the original figures.

Sometimes the original figures are called **preimages**.

\_\_\_\_\_\_\_\_\_\_\_\_\_\_\_\_\_\_\_\_\_\_\_\_\_\_\_\_\_\_\_\_\_\_\_\_\_\_\_\_\_\_\_\_\_\_\_\_\_\_\_\_\_\_\_\_\_\_\_\_\_\_\_\_\_\_\_\_\_\_\_\_\_\_\_\_\_\_\_\_\_\_\_\_\_\_\_\_

\_\_\_\_\_\_\_\_\_\_\_\_\_\_\_\_\_\_\_\_\_\_\_\_\_\_\_\_\_\_\_\_\_\_\_\_\_\_\_\_\_\_\_\_\_\_\_\_\_\_\_\_\_\_\_\_\_\_\_\_\_\_\_\_\_\_\_\_\_\_\_\_\_\_\_\_\_\_\_\_\_\_\_\_\_\_\_\_

Vertices of original figures or preimages are indicated with italic capital letters. For example, ABC.

Vertices of dilated figures or images are indicated with italic capital letters followed by a small mark called a prime symbol. For example, A'B'C'.

## **Complete.**

- 1. The figures at the right show a reduction. Label the vertices of the original figure MNP. Label the vertices of the dilation M'N'P'.
- 2. Explain the difference between an enlargement and a reduction.

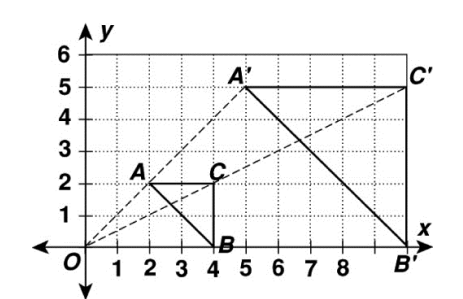

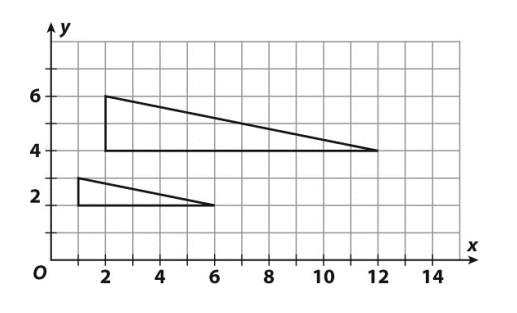